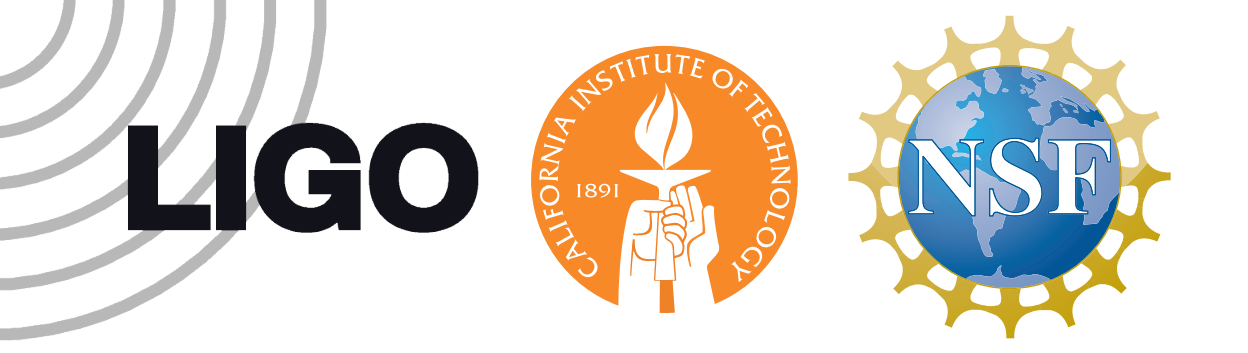

## HTCondor in MacPorts

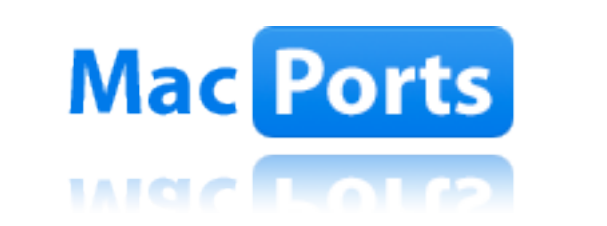

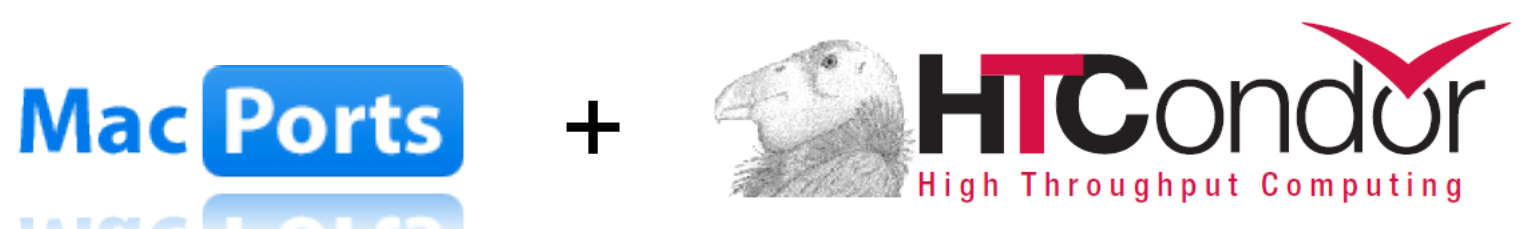

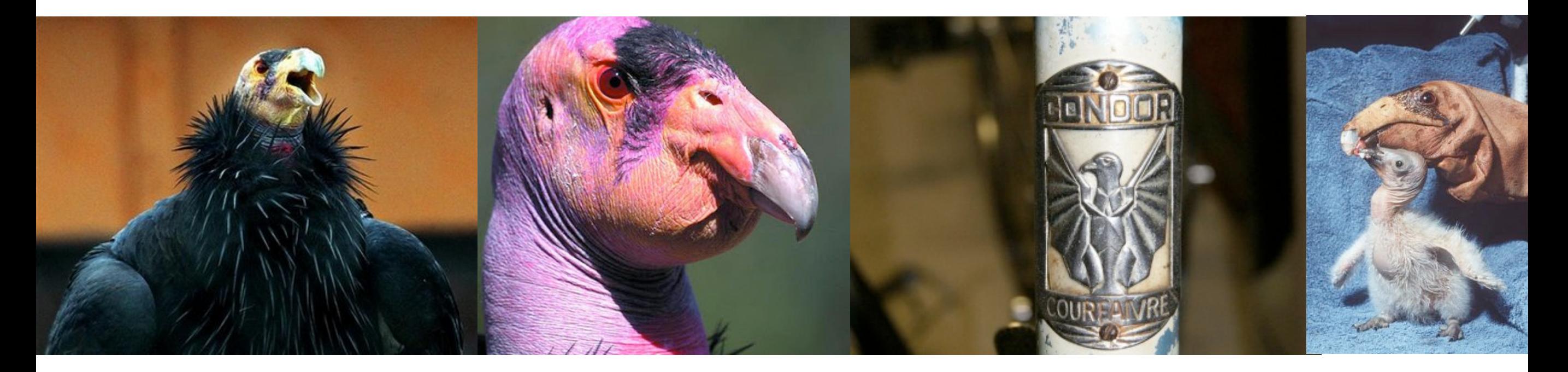

image credits from left to right: [AP Photo/Rick Bowmer via Yahoo! News,](http://uglyoverload.blogspot.com/2009/08/possible-condor-reintroduction.html) [http://www.weirdtwist.com/2012/12/8-butt](http://www.weirdtwist.com/2012/12/8-butt-ugly-animals.html)[ugly-animals.html,](http://www.weirdtwist.com/2012/12/8-butt-ugly-animals.html) [http://www.swissbicycles.com/condor/allegro-tube-example-post/,](http://www.swissbicycles.com/condor/allegro-tube-example-post/) [http://en.wikipedia.org/wiki/](http://en.wikipedia.org/wiki/File:Gymnogyps_californianus1.jpg) [File:Gymnogyps\\_californianus1.jpg](http://en.wikipedia.org/wiki/File:Gymnogyps_californianus1.jpg)

by Leo Singer LIGO-G1300396-v7

## Outline

• My day job LIGO: Laser Interferometric Gravitational-wave Observatory

#### • Why HTCondor in MacPorts?

intended user base: scientists who use HTCondor clusters

• Example project

with personal HTCondor pool

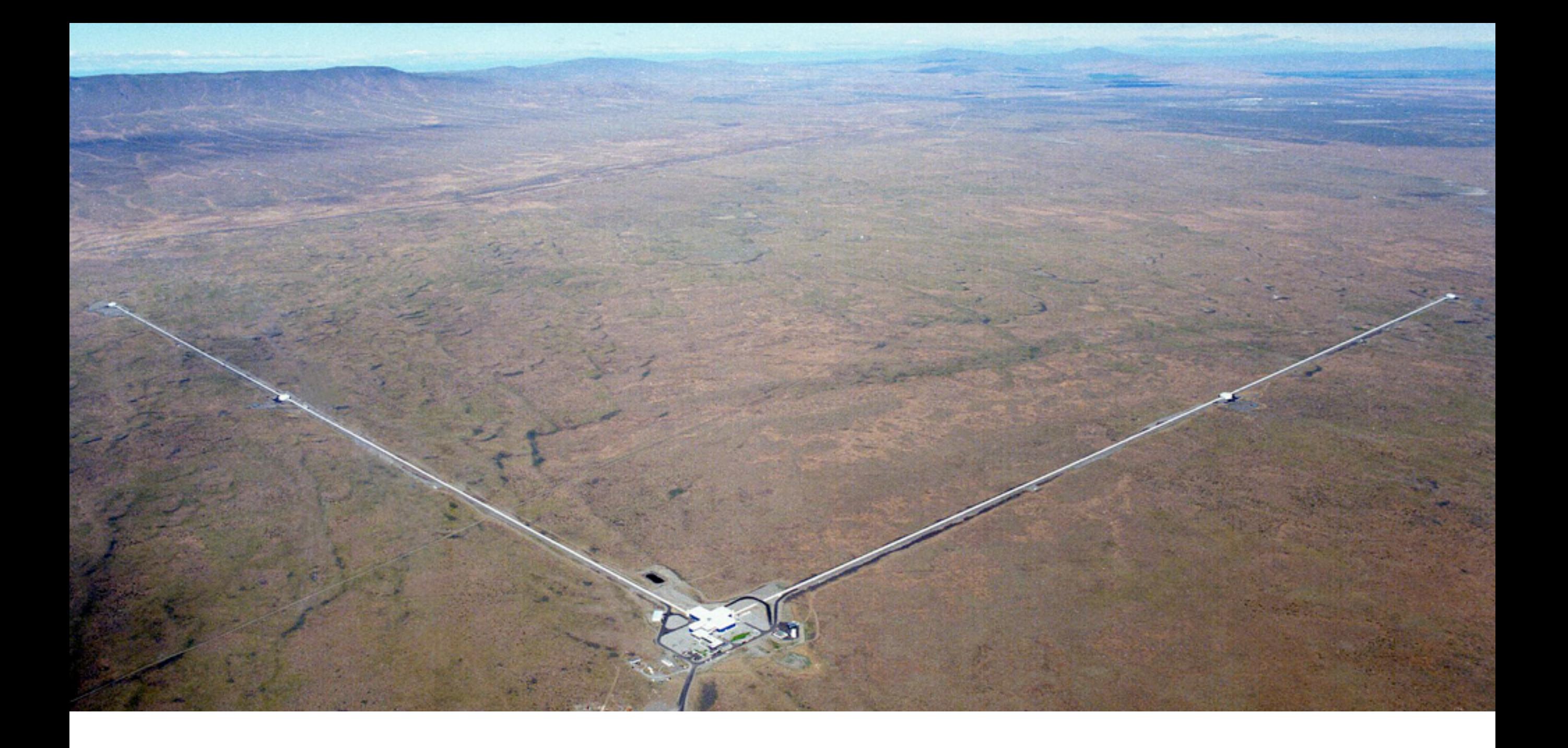

# My day job

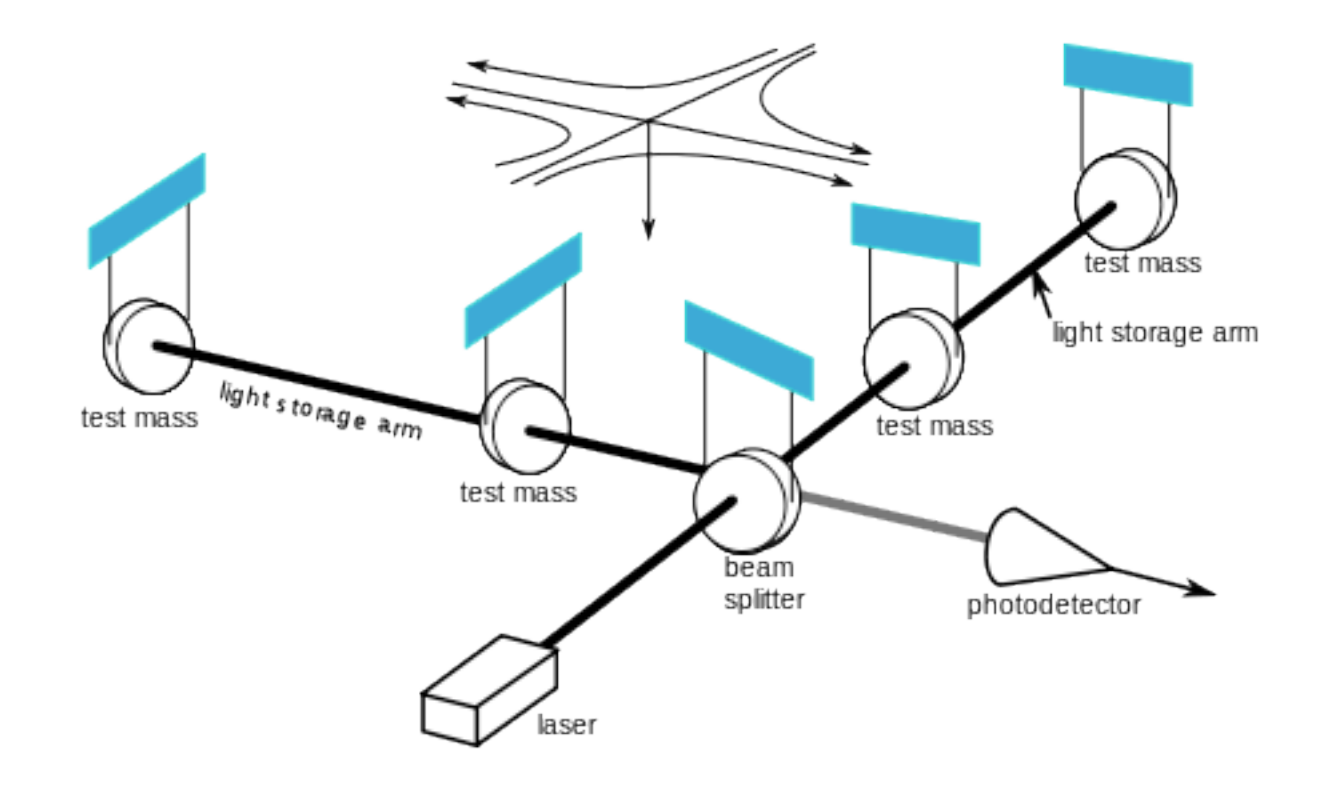

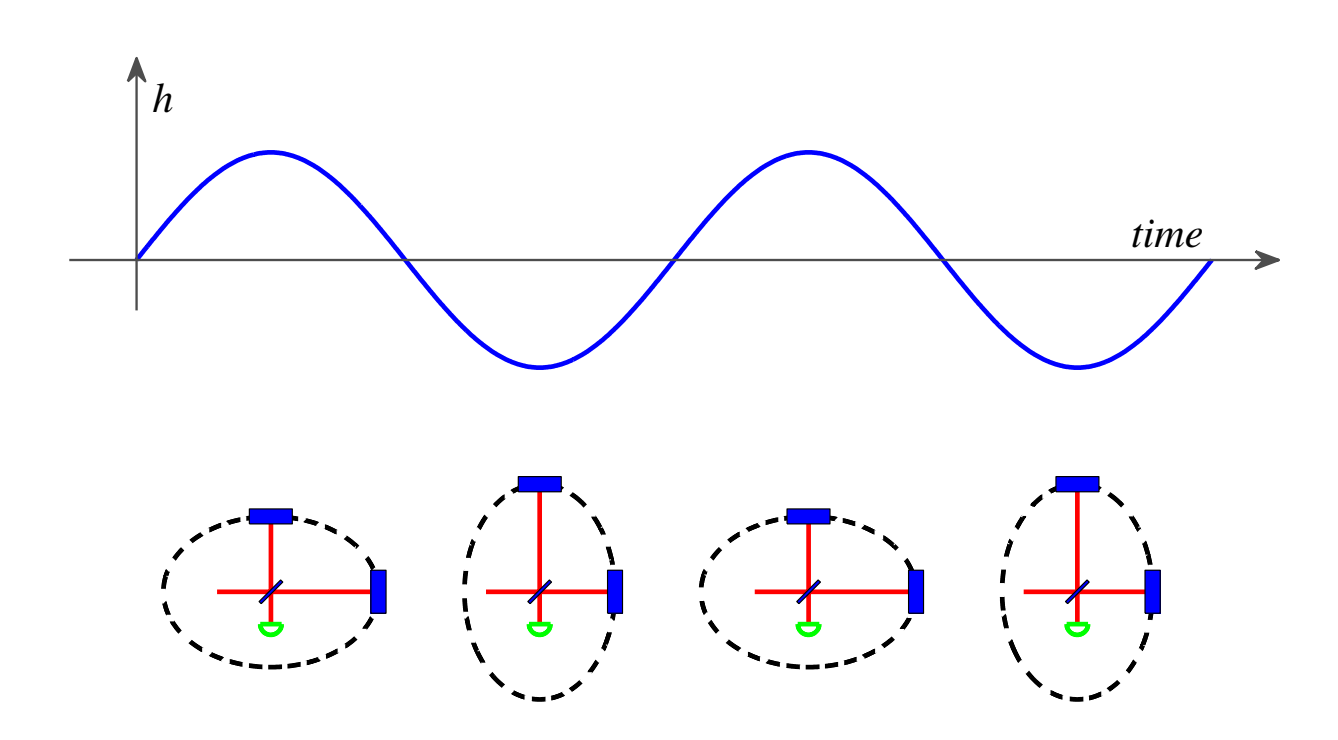

## What does LIGO use HTCondor for?

Matched filter banks, online & offline searches

-

Machine learning & detector characterization

-

Markov-chain Monte Carlo parameter estimation

Time-frequency analysis Image credits: Vivien Raymond, [http://www.ligo.caltech.edu/~vraymond/,](http://www.ligo.caltech.edu/~vraymond/)

-

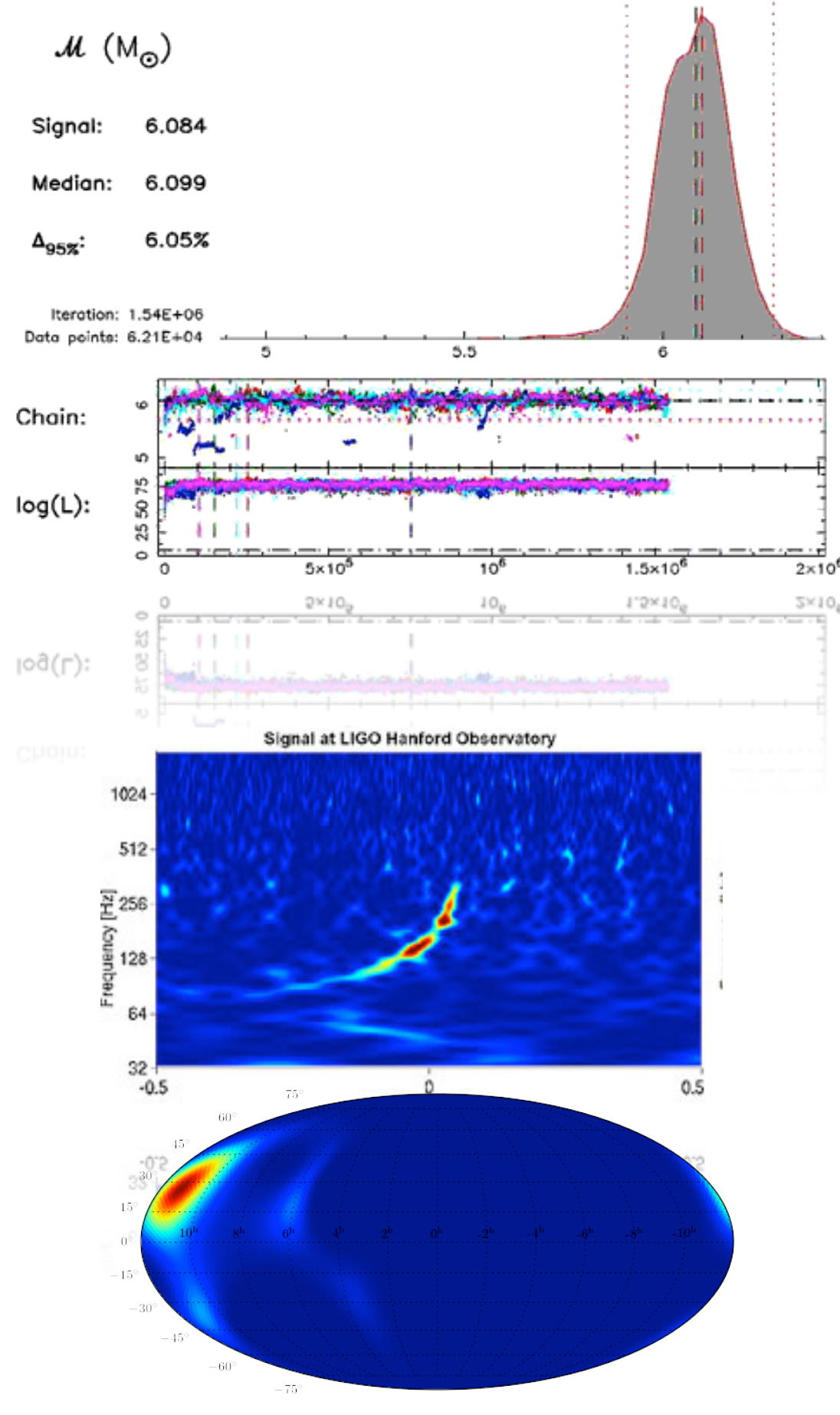

LIGO-Virgo blind injection, [http://www.ligo.org/news/blind-injection.php,](http://www.ligo.org/news/blind-injection.php) unpublished graphic, Leo Singer

## Why HTCondor in MacPorts?

#### A typical LIGO meeting What do you notice about this picture?

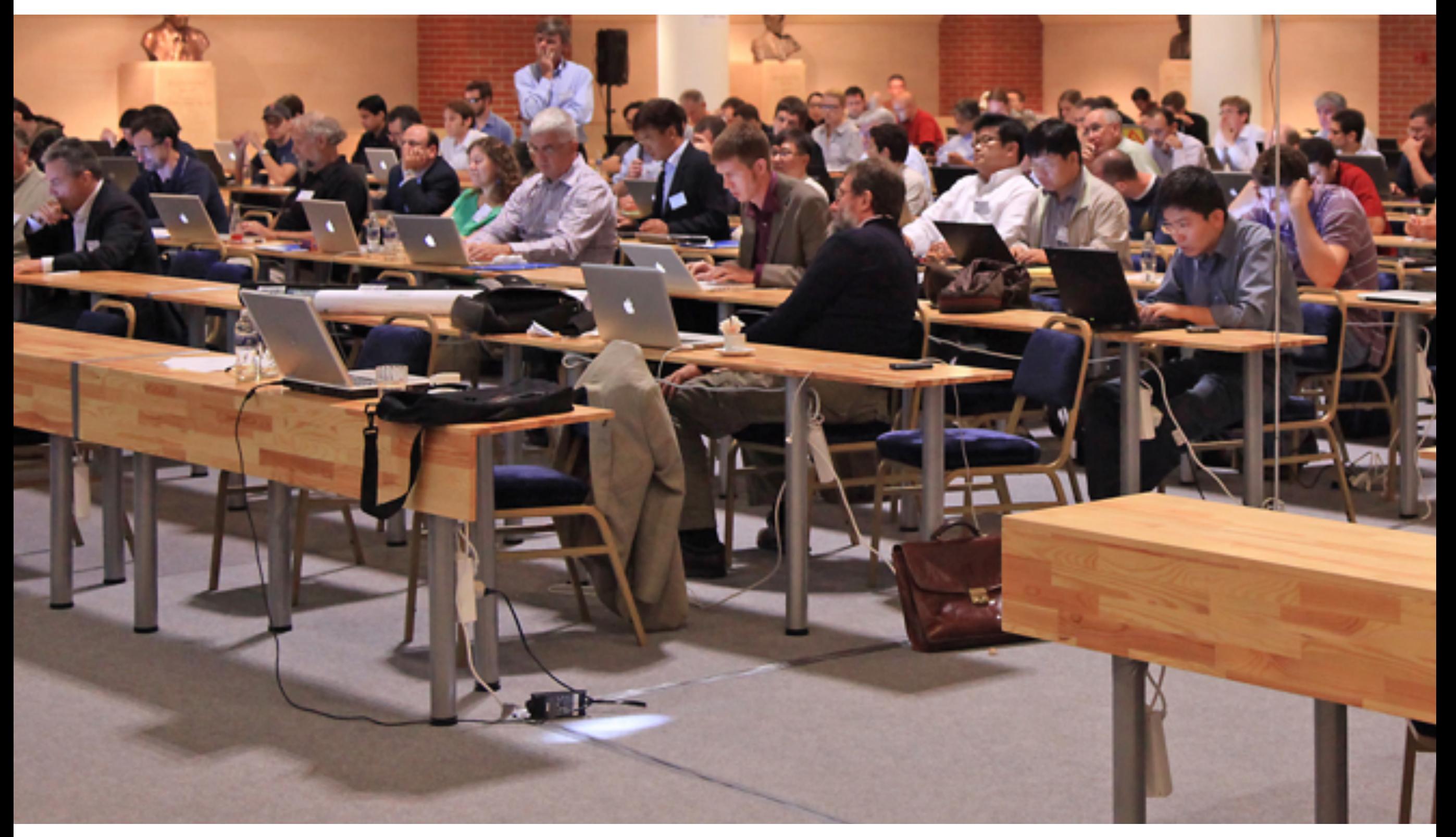

#### A typical LIGO meeting What do you notice about this picture?

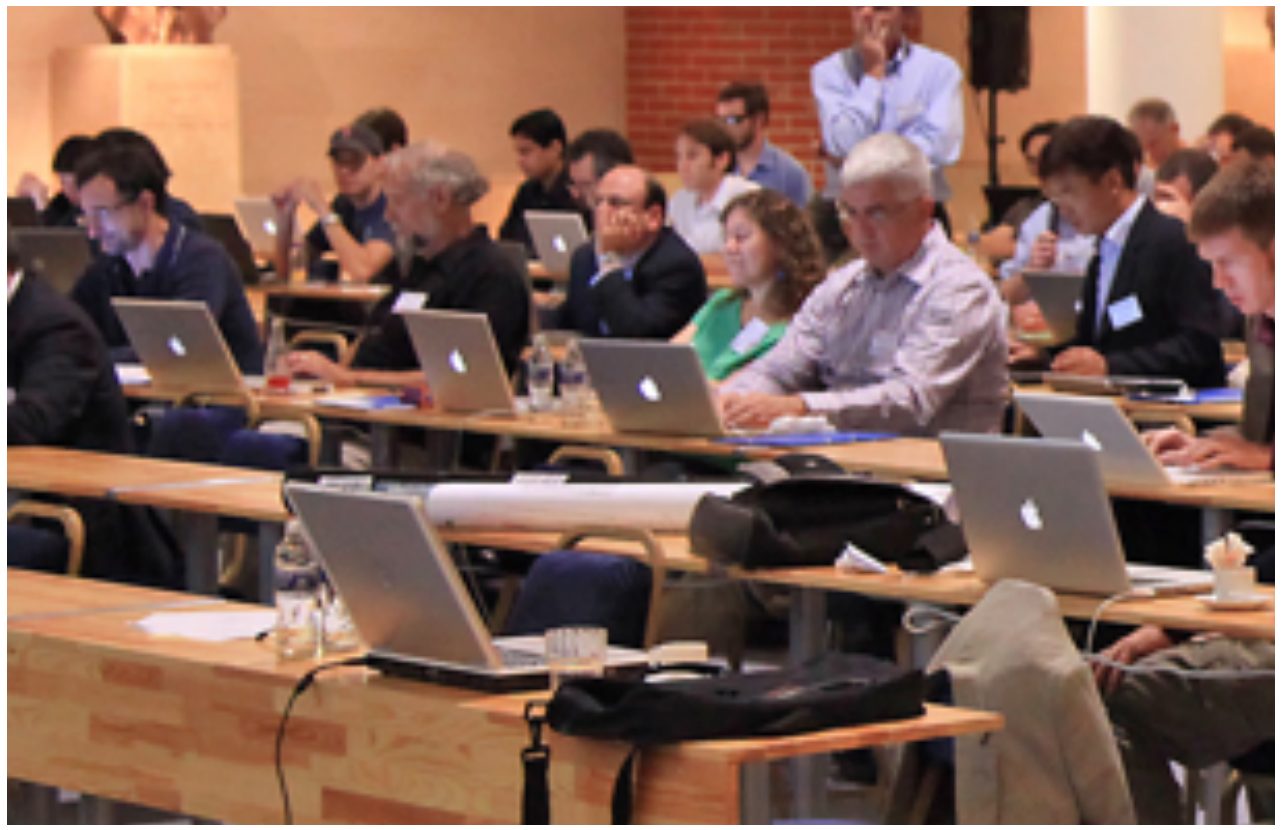

- Most people have Macs
- Most people are trying to check on their Condor jobs\*

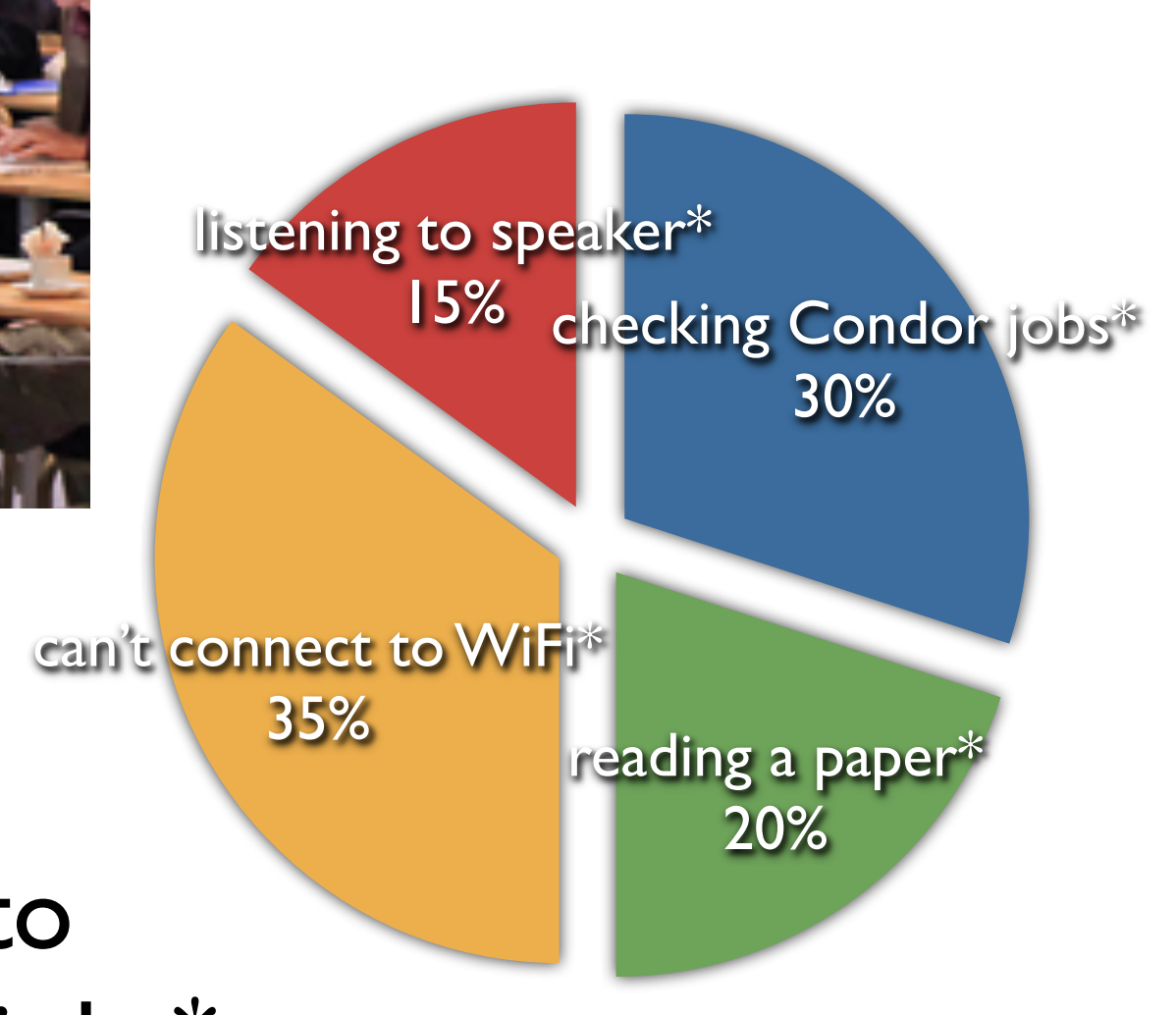

*\* note: this data is fabricated*

#### Why would I want to turn my laptop into an HTCondor pool?

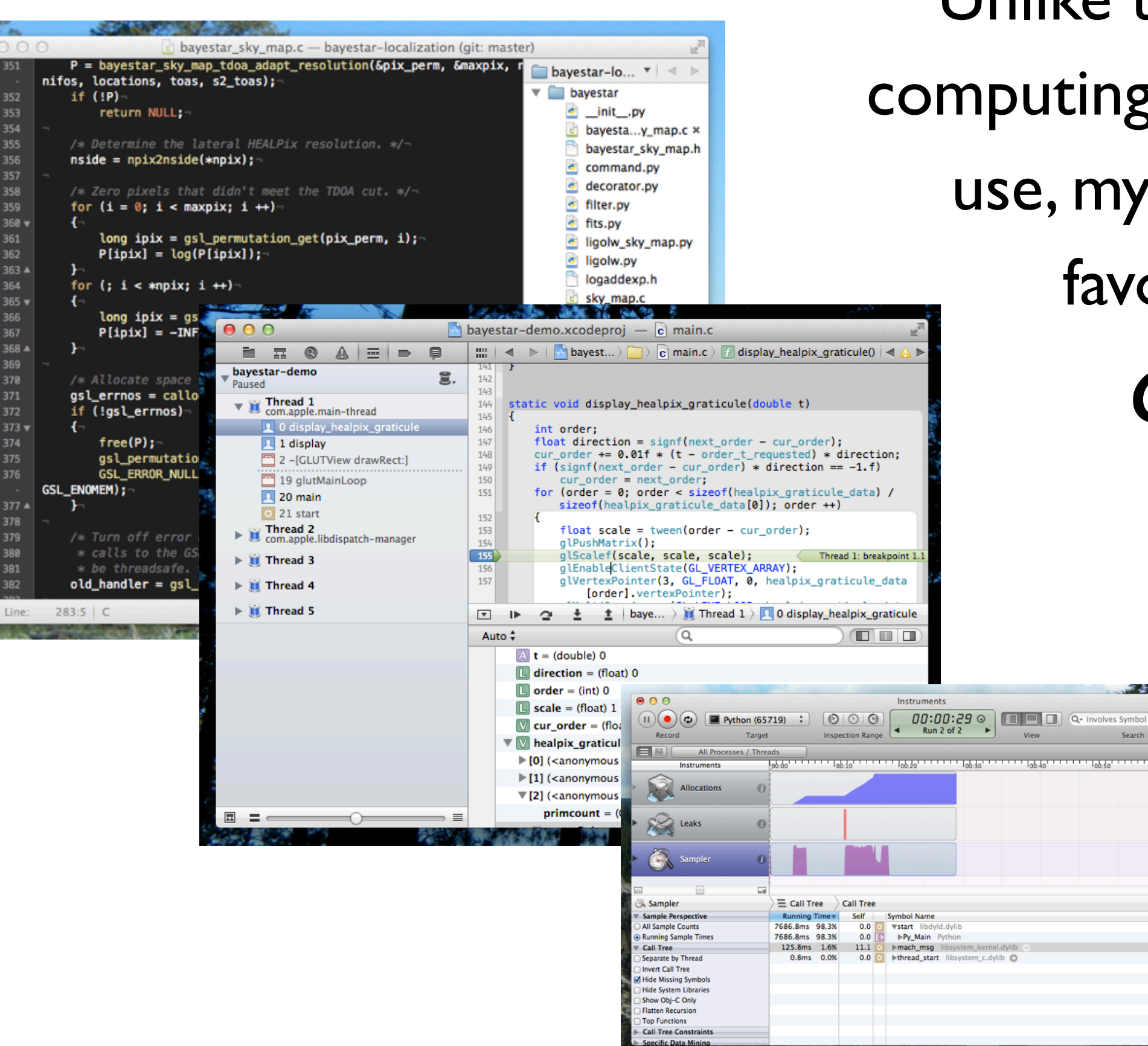

Unlike the HTCondor computing clusters that I use, my laptop has my favorite **editor**, *debugger*, *profiling tools*... *editor*

"Tob-so"

Image credit: [http://www.southerndatastorage.com/wp](http://www.southerndatastorage.com/wp-content/uploads/angry-computer-large.jpg)[content/uploads/angry-computer-large.jpg](http://www.southerndatastorage.com/wp-content/uploads/angry-computer-large.jpg)

...I write almost all of the code for work on my laptop, and *then* once it's working, compile, write a DAG, and submit in on the

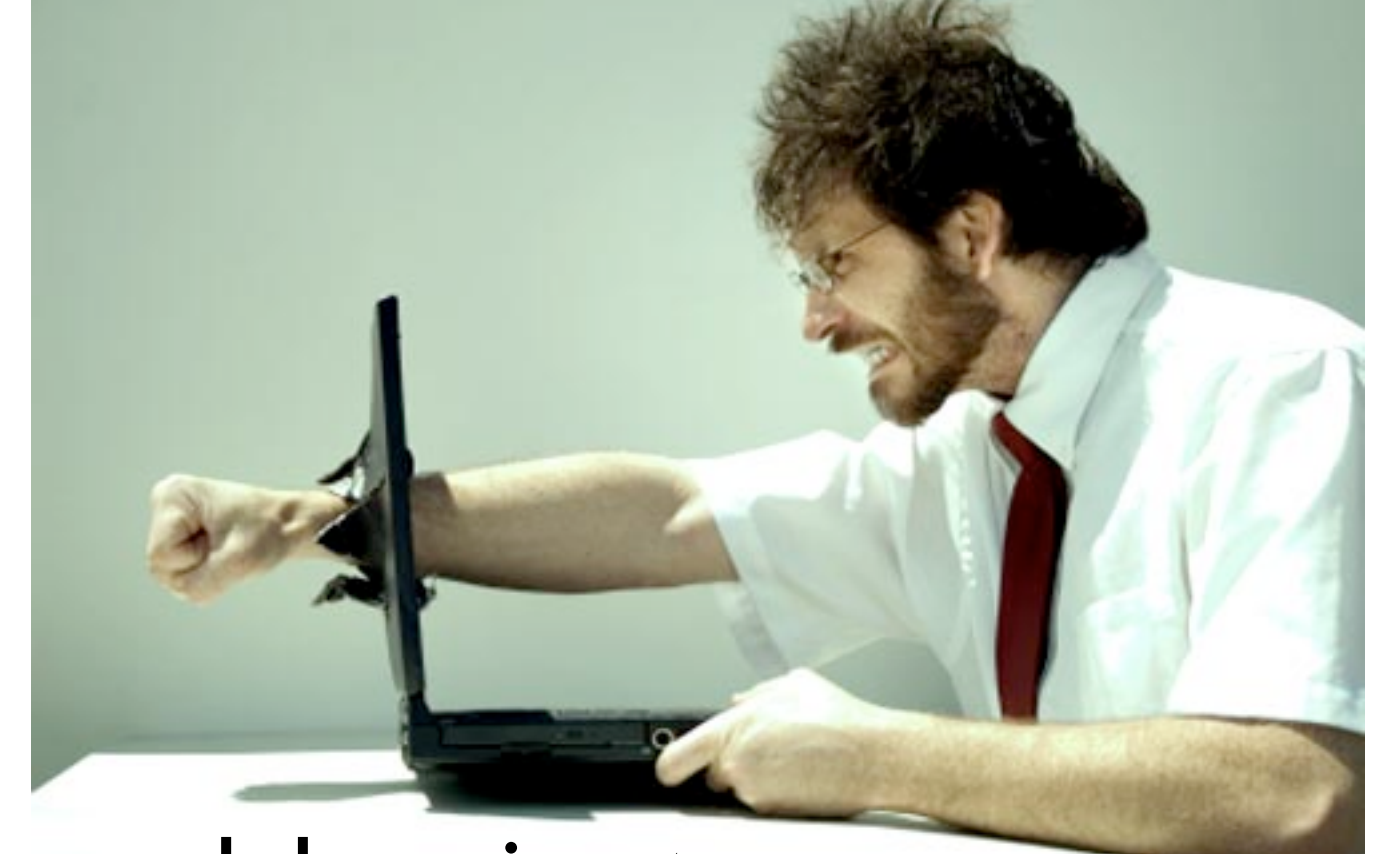

cluster.

Then I spend the

rest of the afternoon debugging typos

in my HTCondor submit files.

### There must be a better way.

## Why HTCondor in MacPorts?

- "Personal Condor" configuration
- Test your Condor workflows in the comfort of your own laptop
- Even in an airplane, without network access
- No competition for CPU time while testing
- Test on fast local filesystem (no laggy NFS)

### Moreover: Packaging is good for opensource software.

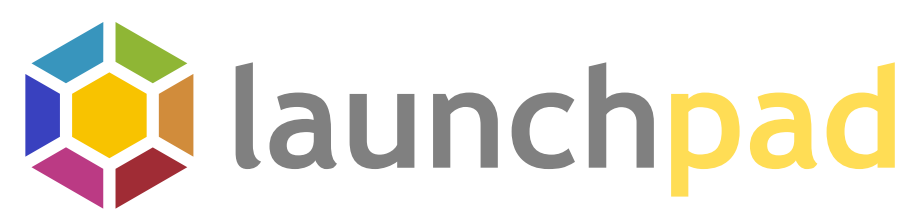

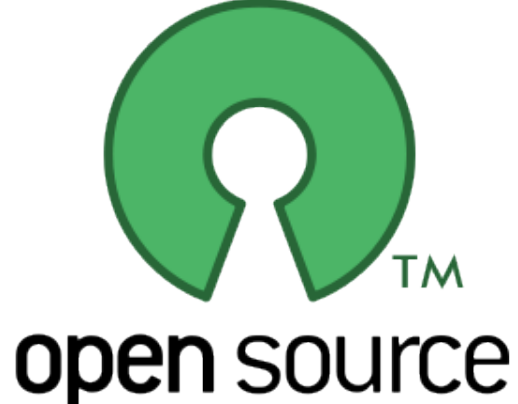

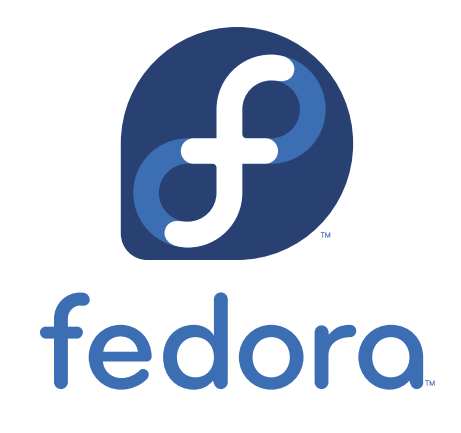

debian

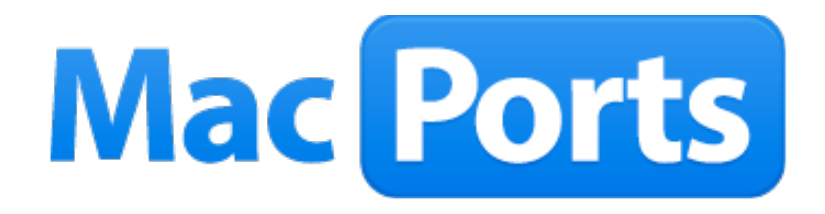

Image credits: Launchpad,<https://launchpad.net> Fedora project, <https://fedoraproject.org> MacPorts project,<http://www.macports.org> Debian project, <http://www.debian.org>

## Getting MacPorts

#### MacPorts is great.

It builds tens of thousands of open-source packages...

#### But it's definitely for 'power users.'

Step 1: Install Xcode (from App Store, on Lion+).

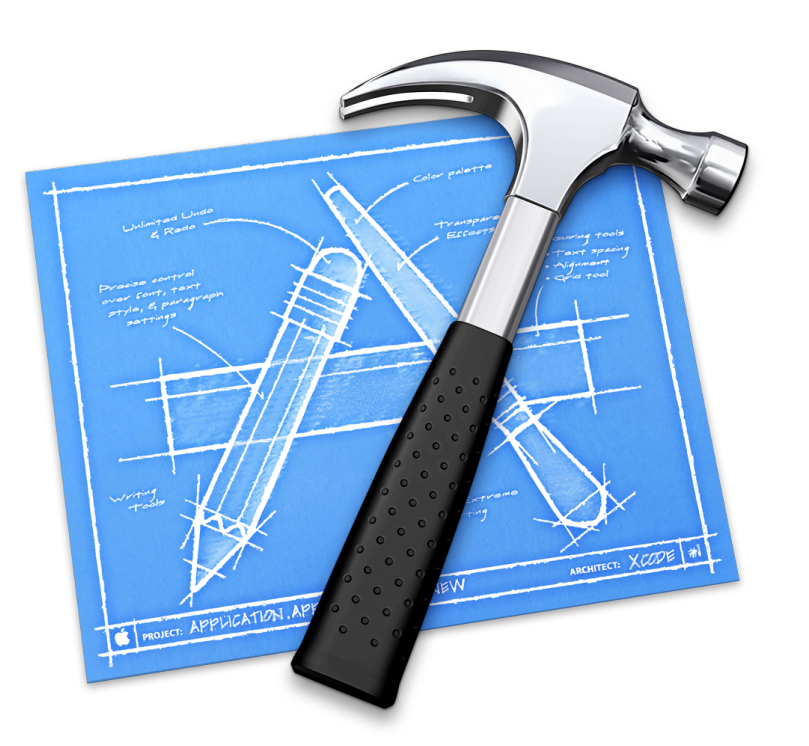

Step 2: Install MacPorts dmg from [http://macports.org.](http://macports.org)

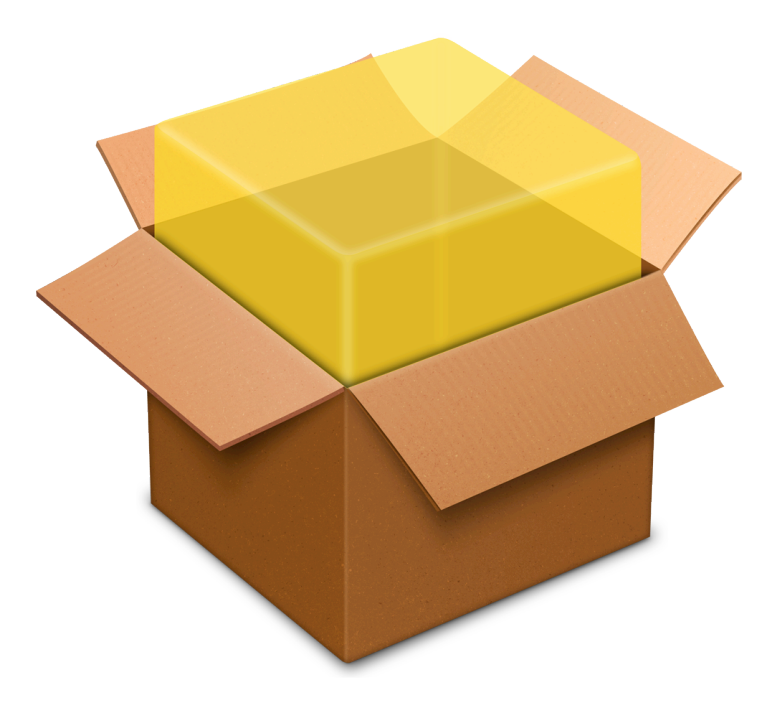

*viz*.: **you need a compiler to use MacPorts**, so MacPorts is not *necessarily* a substitute for standalone HTCondor binaries.

## The port

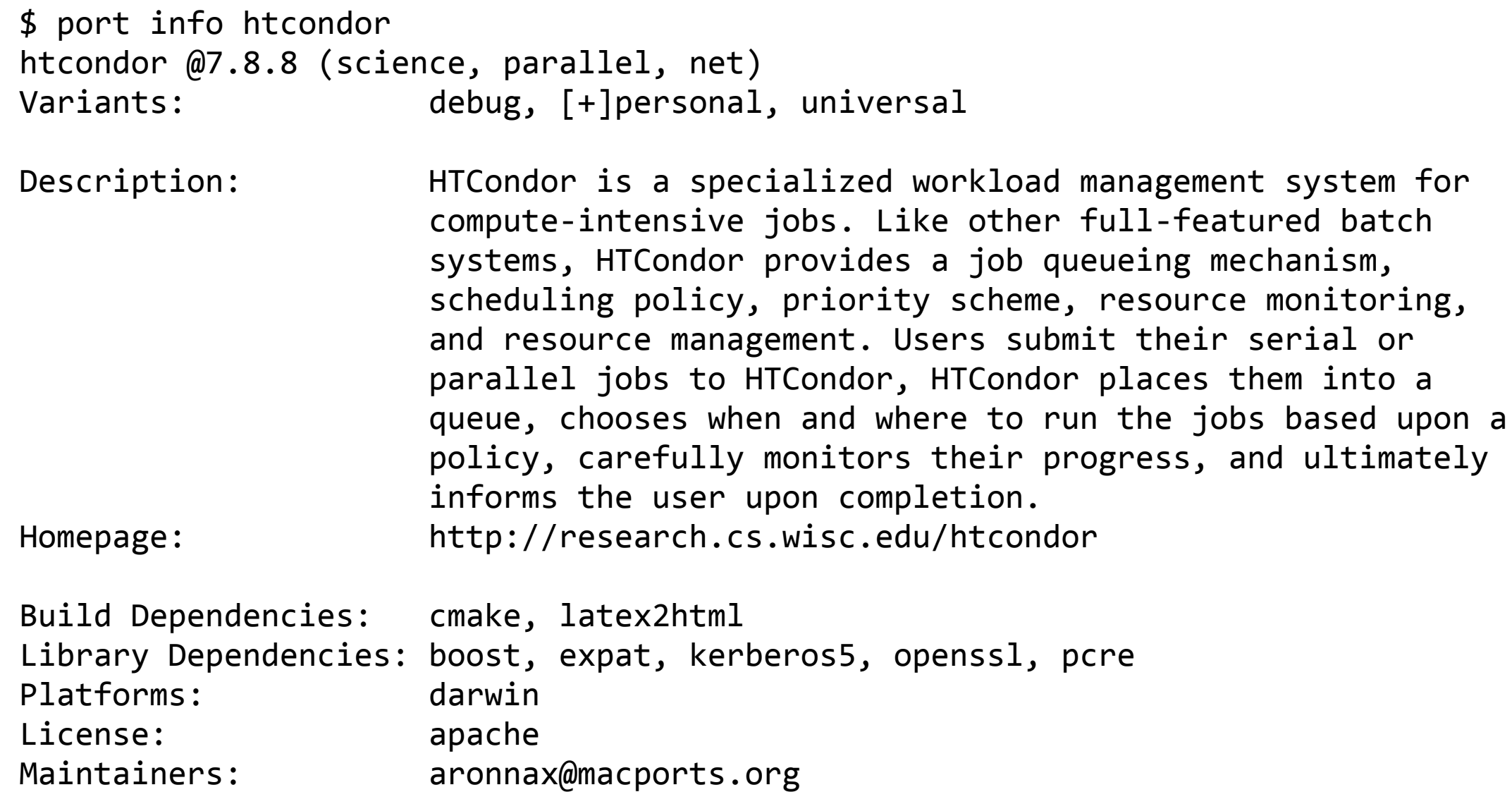

### To install:

\$ sudo port install htcondor

### To start your Condor pool:

\$ sudo port load htcondor

### To stop your Condor pool:

\$ sudo port unload htcondor

## What it looks like

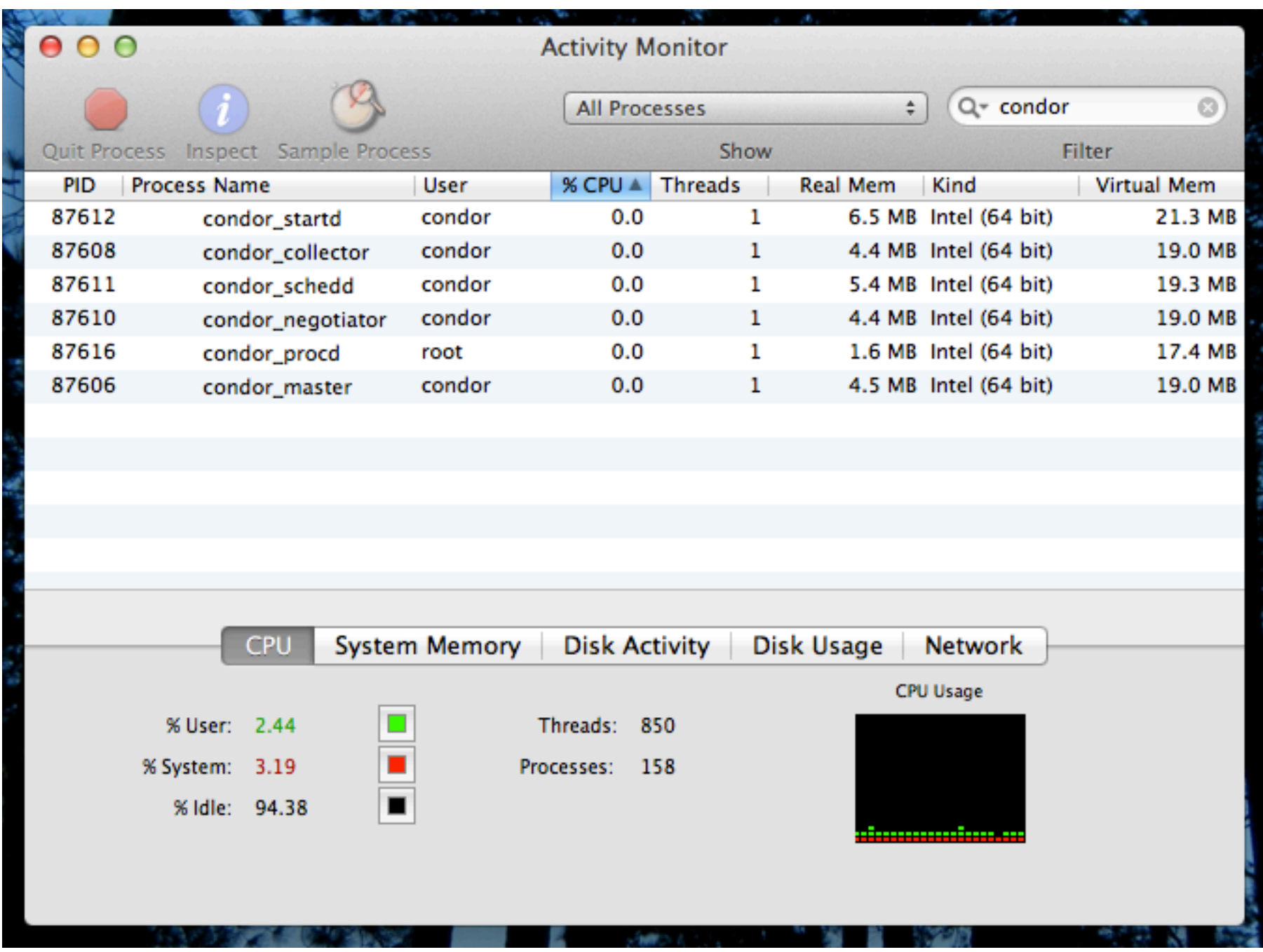

## What it looks like

#### \$ condor\_status

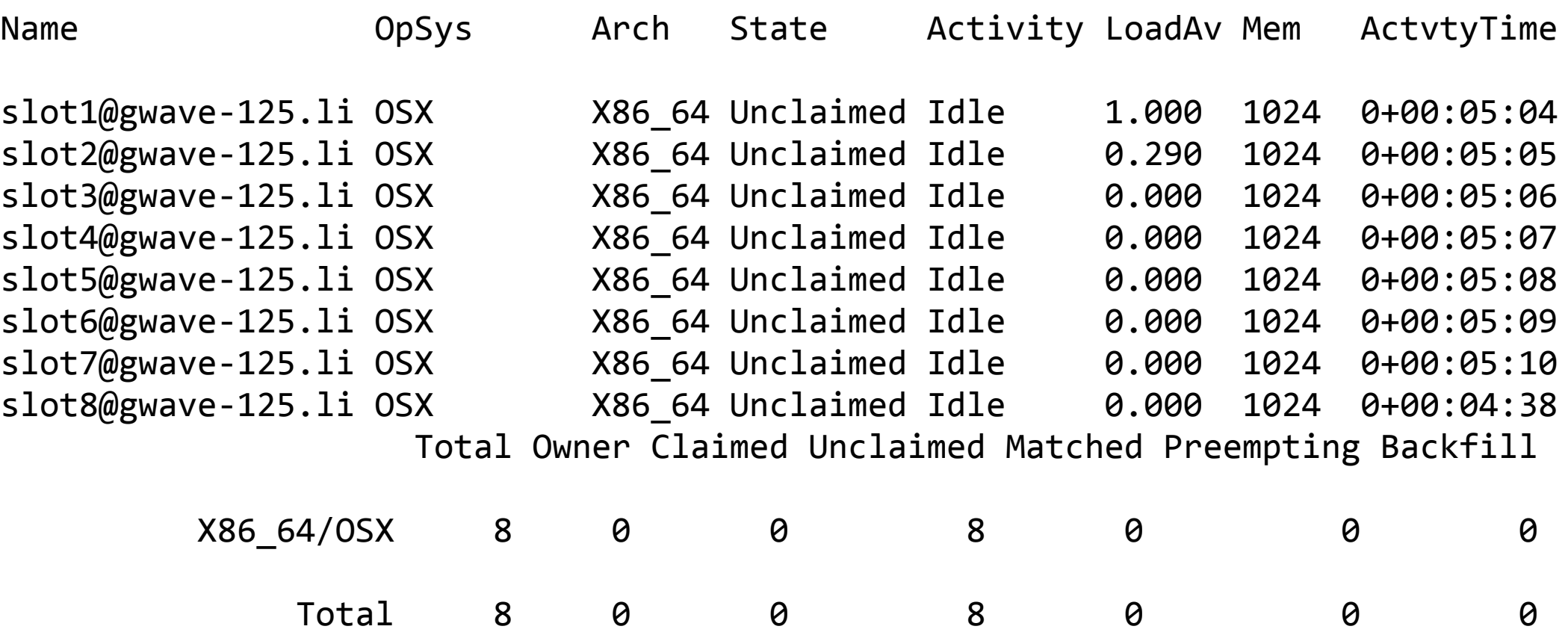

### Caveats

- No 'standard' universe; Condor only supports it on Linux
- Built without Globus support; Globus is not in MacPorts (yet...)
- MacPorts buildbot has pre-built HTCondor for OS X Snow Leopard (10.6) and onward (officially, MacPorts supports 3 most recent Mac OS releases; legacy Leopard and Tiger support on best-effort basis)
- Tested only on Mountain Lion (10.8)

#### Relatively challenging port

- Could not use official source tarballs can't download them anonymously; had to use GitHub tags instead
- Difficult livecheck (automatic upstream version discovery) ~10k tags in GitHub; default GitHub livecheck fails due to pagination
- Reported bug: assert() with side effects prevented condor master from starting; fixed in HTCondor 7.8.8
- Had to fix broken runpath for system libraries build expects symlinks/copies of dependencies in \$prefix/lib/condor (to avoid stomping on host OS' copies?), patched helper script macosx\_rewrite\_libs to be a noop
- Patched to look for config files in install prefix look for condor\_config in \$prefix/etc, not /etc
- Manpages not part of default build target reverse-engineered how to get CMake to generate & install them

#### Relatively challenging port (continued)

- Disabled condor\_configure, condor\_install maybe useful in binary tarballs, but a liability in managed packages
- Personal HTCondor pool and IP address changes the hardest part: getting HTCondor pool to survive changing wireless networks or work with no internet connection at all—due to FQDN checks
- Idea: put working, zero-configuration personal HTCondor pool in upstream as an example config? ...so that it becomes a part of the Debian, Fedora packages as well

## Example project

from my day job, with personal HTCondor pool

- Rapid sky localization for LIGO triggers
- Inject simulated signals into artificial detector noise
- Produce prob. sky maps for all detected injections, in batches of  $\sim$  100 events
- Post-process, determine sky localization accuracy & study self-consistency of prob. contours

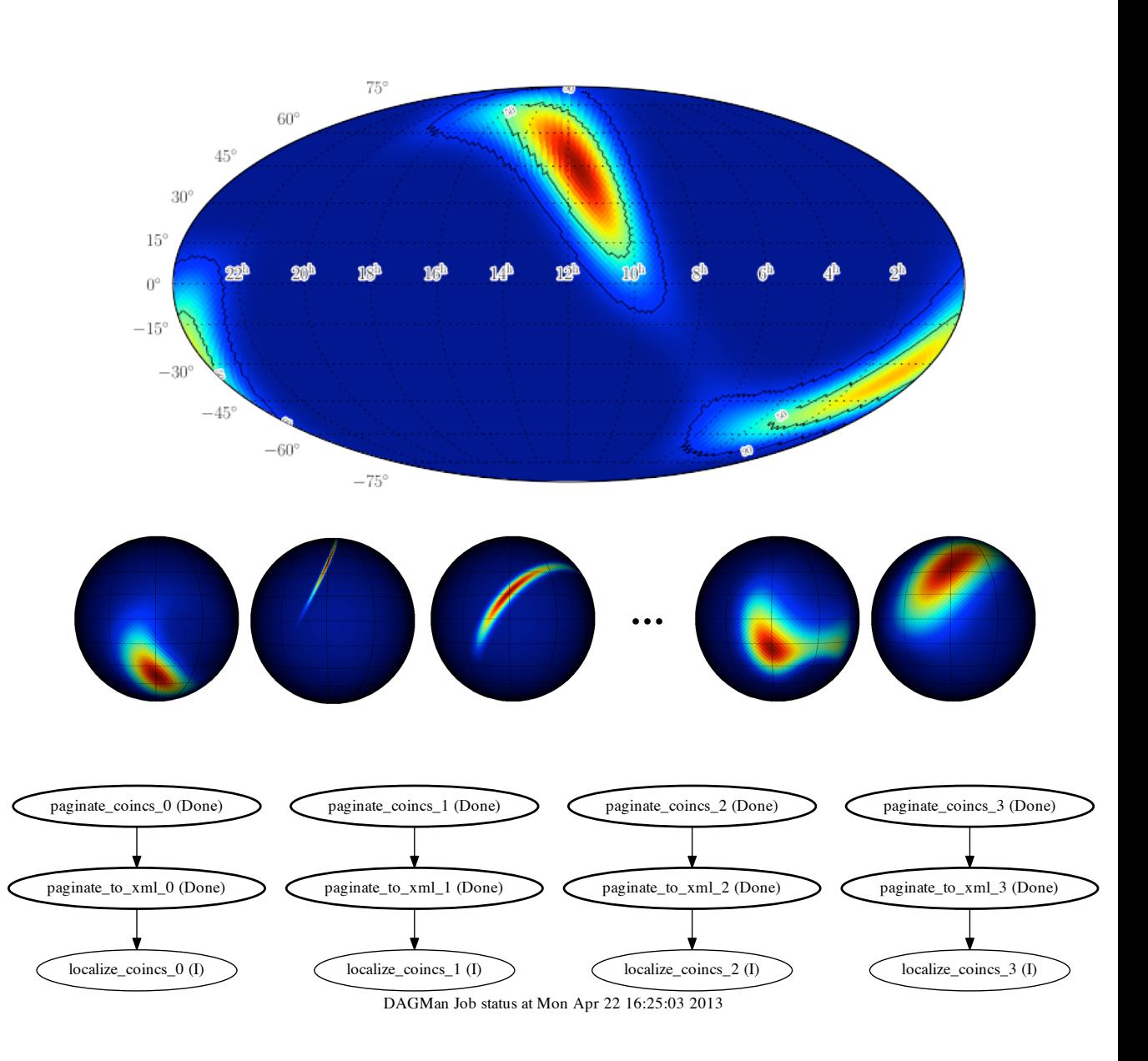

#### Example project with personal HTCondor pool

- Cluster head nodes were down for maintenance!
- Wrote DAG on my laptop, analyzed a smaller dataset
- What a breeze! no waiting for CPU time, no slow NFS filesystem, debugged code *in situ*...
- Later ran full workload, O(50) times larger, on cluster

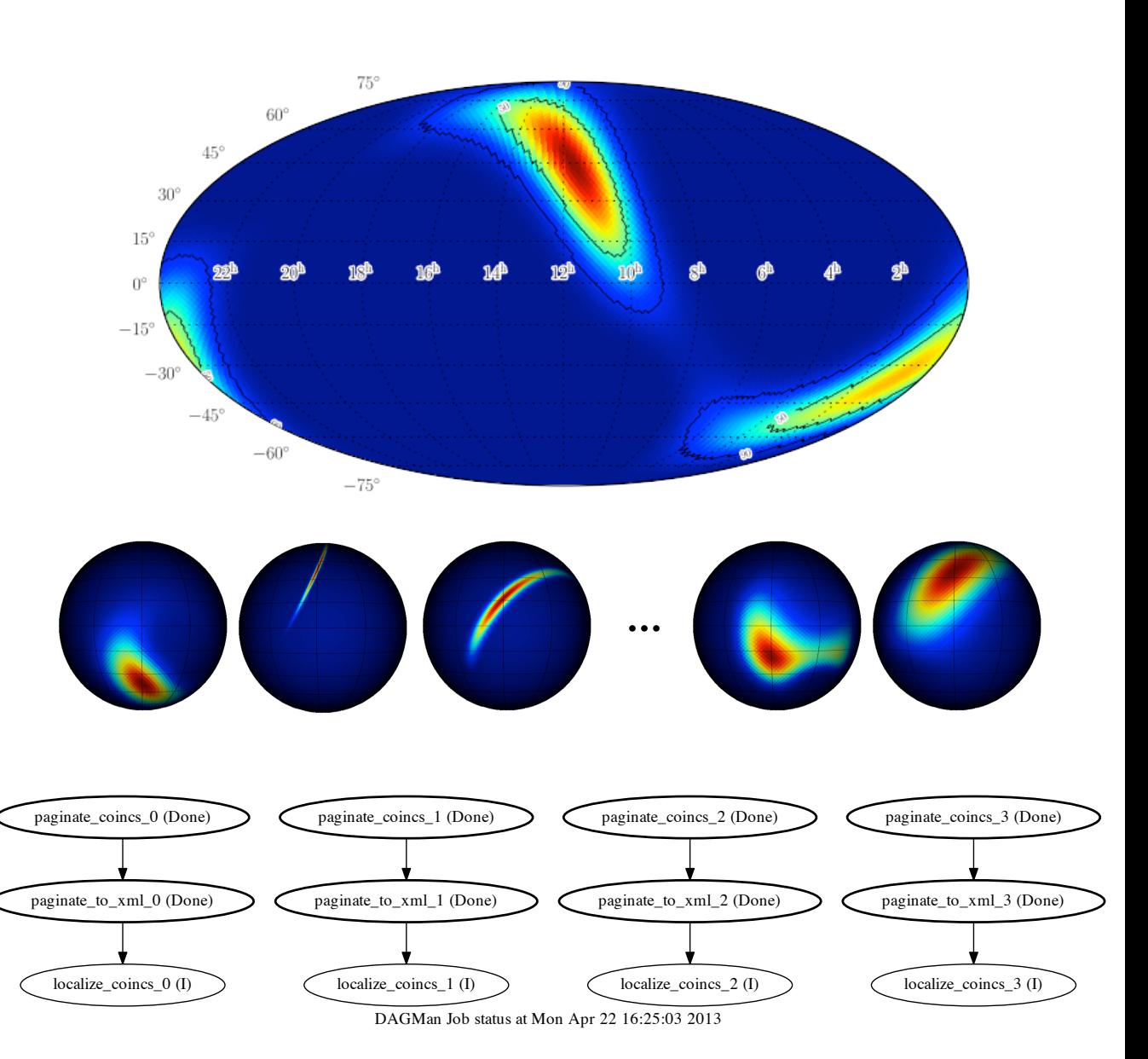

# My role

• I'm not an HTCondor expert.

I'm just a physics grad student. I'm also a MacPorts volunteer. I am happy to continue serving as the port maintainer, if it serves the community.

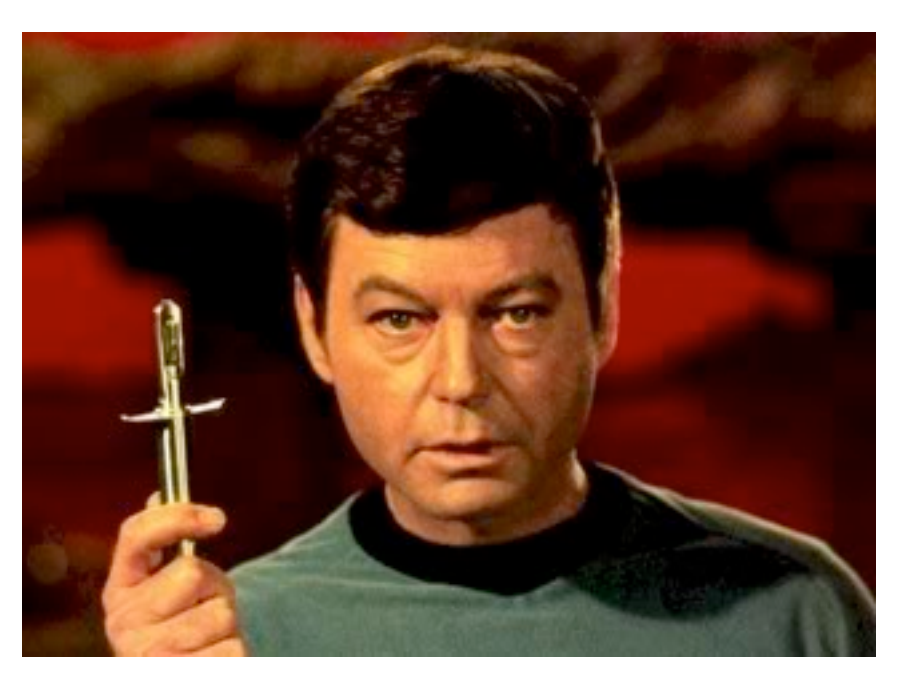

- Maintenance plan: track stable HTCondor releases as soon as I notice them with port livecheck, or I am prompted to on the MacPorts mailing list or in a MacPorts update request ticket
- Check out the port and/or get involved!

Give me feedback, or even volunteer as a MacPorts co-maintainer if you *are* an HTCondor expert.

## Acknowledgements

- My Ph.D. advisor, Alan Weinstein
- **The NSF Graduate Research Fellowship**
- The LIGO Project
- The MacPorts Project
- The HTCondor Team